## Multnomah County ARES

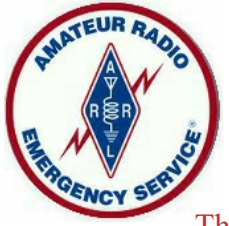

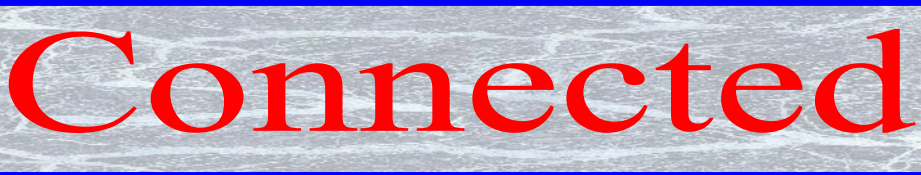

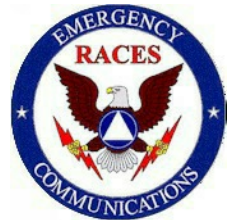

The Newsletter of the Multnomah County Amateur Radio Emergency Services

March, 2016

## **Meetings**

Multnomah County ARES Every 4<sup>th</sup> Thursday 7:00 P.M. Portland Fire & Rescue CTR 4800 NE 122nd Avenue, Portland *http://www.multnomahares.org/*

—––––––––– PARC Meeting Every 4<sup>th</sup> Friday 7:30 P.M. One Liberty Center 650 NE Holladay Street, Portland *http://www.w7lt.org/* —–––––––––

HARC Meeting Every 3rd Thursday Mount Hood Comm. College Room 1001 *http://www.wb7qiw.org/*

## **Nets**

Multnomah Co. ARES Net Wednesdays at 7:00 P.M. 146.84 (no Tone)

District 1 ARES Net Daily at 7:30 P.M. 147.320 (PL Tone 100.0)

 $\mathcal{L}_\text{max}$ 

—–––––––––––

Northwest Oregon Traffic and Training Net Daily 6:05 P.M. 145.27, 145.43, 145.47,146.84, 443.150 & 442.275 (All have a PL tone of 107.2)

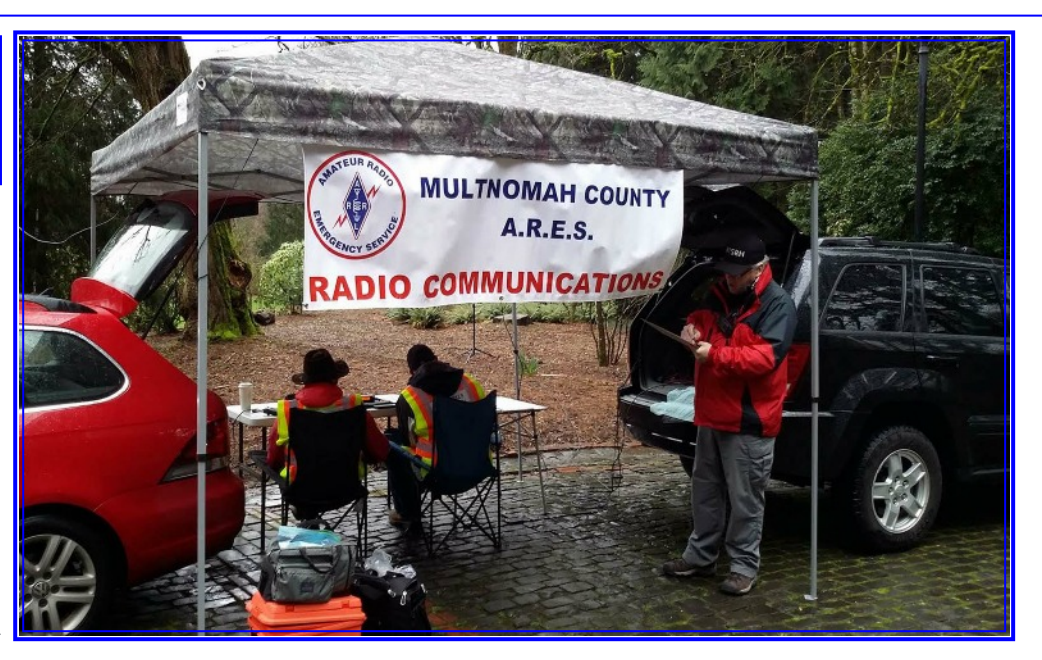

### **West County Relay Team**

### **Upcoming Events**

March 24 ARES General Meeting*: Guest speaker Hal Haines KC7ZZB on Net control and Net Protocol.*

 *This will be entertaining and informative!*

April 21 MS Walk/SET Prebrief*: Fire Station 2 TAC Room at 7:00 PM*

April 22-23 State ARES SET: *see article*

April 23 MS Walk*: see article*

June 8-9 Cascadia Rising Regional SET: *Save the date!*

#### **Leadership News By Deb KK7DEB**

It has been a very busy month for the leadership team. Our PIO Steve has arranged public service radio interviews with KKPZ and KINK; great fun and wonderful way to spread the word about ARES and ham radio. See pictures on back page.

Planning for the MS Walk and Spring Statewide ARES SET (April 22nd and 23rd) is in full swing. Both events on the same weekend pose a challenge and an opportunity. The PBEM trailer will be the net control hub for the MS Walk and the ARES trailer will handle the many needs for the SET. We are going to be operating a full 24 hours around the clock, from 1300 Friday to 1300 Saturday with constant HF voice contact

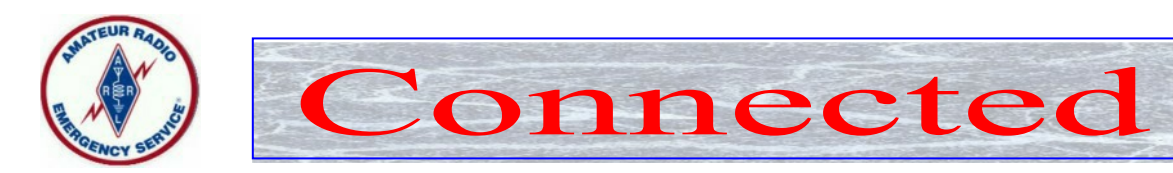

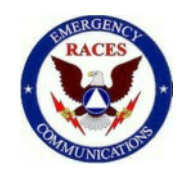

with OEM in Salem. Some of the local voice and Winlink contacts will be Friday, with Winlink HF pactor and more local contacts on Saturday. This will be the first operations test for the fully equipped ARES trailer. Our Westside Relay Team will be deployed both days to set up a crossband repeater and a digipeater from Council Crest.

We have a big turnout of volunteers for the MS Walk, thanks to everyone who has signed up to help!

Planning has also started for the June 8th and 9th Cascadia Rising exercise. Multnomah County Emergency Management has invited us to join them in the planning process. We are hoping to start recruitment for this event at the beginning of May so stay tuned.

#### **Membership News By Deb KK7DEB**

Please join me in welcoming our newest members: Mark KE7NKZ; Rich, no callsign yet; and Owana, supporting member.

Congratulations to Rolf KI4HOP, Steve W7SRH, Kent K7YXZ, Monte KG2RS and Jeff N7TTQ who have earned their HF Operator certificates.

"Each One Reach One." One of our 2016 goals is to expand our membership. If you know another ham, please encourage them to join us. If everyone brings one new member, we will be able to staff all our served agencies and field teams.

Correction to last month new member listing: Ian's callsign is K6IBX.

## **Feature Member Profile Steve Konrad AF7DD**

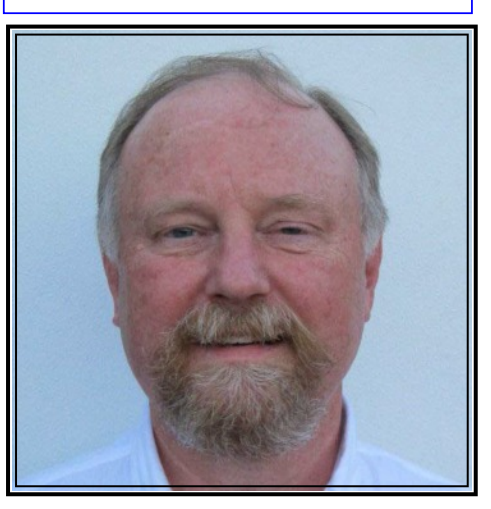

As the new MCARES Training Manager, I'm focused on building on the extensive and valuable content that Eli Pride has provided the organization. We have an ambitious year ahead for the organization, and I'm confident we can achieve our goals with the help of our talented membership.

I'm originally from Boston, MA (longtime Celtics fan). I have business degrees from Ohio University, Babson, and The Wharton School – University of Pennsylvania. For the following 25 years I pursued career opportunities in the financial services industry. Roles that I've held include the responsibility for recruiting, training, and development for a Fortune 50 company, sales and marketing executive for a large financial products company, and a business consultant for an international consulting firm.

I left the corporate world to try my hand at entrepreneurship. Two companies were built from scratch, one sold to The Hartford Insurance Company and the second to the AICPA (American Institute for Certified Public Accountants).

I'm currently a college professor teaching business courses at Portland State and Mount Hood Community College.

My wife and I moved to the northwest over 12 years ago. Deb joined a friend to start a business. They were the first franchisees in the northwest for what is known as Curves for Women circuit training. We live next to the Glendoveer Golf Course with our children and three noisy dogs.

Four years ago I began to pay more attention to how communities and families prepare (or aren't prepared) for natural disasters and events. At the time the Portland NET program had a waiting list, so I completed the CERT program for Clark College (Vancouver). Later I completed the Portland NET program as well.

During the time I was participating in the NET program, I had a discussion with a firefighter regarding communications during a disaster. He strongly encouraged me to investigate amateur radio. I ended up taking the PBEM test prep, led at that time by Nate Hersey. While preparing for the test a fellow ARO suggested I prepare for all three test levels. It wouldn't cost anymore, and I could take them all in one sitting. My wife suggested that taking all three would be too much, and I should only focus on the Technician level. That's all the motivation I needed. With my pride on the line, I prepared for and passed all three.

#### Page 2 March, 2016

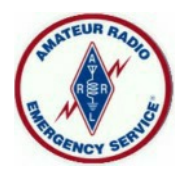

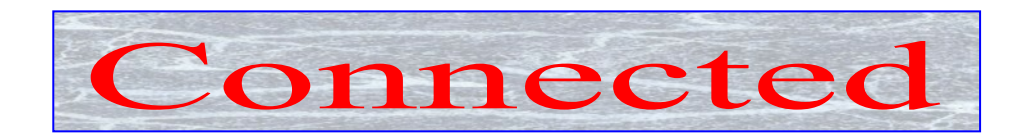

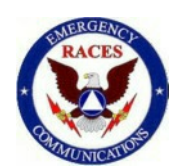

Pride and panic set in because I was now legal to do something I had no idea how to do. I didn't even have a radio yet!

So after some time and experience I'm much more confident about the role of amateur radio and participating with other hams. I am also aware of what I don't know, and the importance of pursuing continued education and opportunities to gain experience. For reliable emergency communications, I'm convinced that amateur radio has the critical support role. This role is so important that as members of ARES, we must continue to work on improving our accuracy and professionalism in the execution of the activities to which we have committed. Lives may depend on us.

Being a licensed pilot, I consider the pilot training I received to be similar to the ARES radio training.

Most of the education and training to fly was about mastering emergency procedures (how to land a helicopter safely when the engine quits). Part of preparation included a catastrophic engine failure. I was trained to take a perfectly good helicopter up, and – at 1,000 feet – turn the engine off. You had to learn to instinctively put the ship into what is called autorotation and land safely. As a student pilot you would continue to 'shoot autos' until you could do it without thinking. The most anxiety producing training - doing autorotations at night!

I see mastering emergency radio communications in a similar way. We need to be ready and act instinctively, and to act with great precision. To achieve this will take good practice. Good practice will and generate confidence.

As the Training Manager, I'm Commander when deployed: copies of committed to providing quality learning opportunities for each member, to learning and mastering skills, and gaining confidence in the execution of the role as an Amateur Radio Operator and member of ARES.

# **An Offline Document Vault For your Go-Kit By: Marino KG7EMV**

What documents and files would you want with you after a big disaster strikes, when you have no access to your computers or the Internet?

When I attended the PBEM NET training, I heard the suggestion of having a USB flash drive containing digitized copies of important vital records, passwords and other important information that could be useful at a time when your computers have been destroyed, and access to the Internet made unavailable.

I think the same concept can become useful within the context of ARES and amateur radio operations.

As a member of Multnomah ARES, you may be asked to deploy in locations and situations where you do not have ready access to the documents and tools you need. Why not have those files with you at all times?

On my laptop, I have a "ham radio USB key" folder structure, under which I organize a variety of subfolders.

 Under "Personal" I keep digital copies of any IDs and certificates that I may need to present to an Incident my FCC licenses, copies of my Multnomah ARES certifications, certificates of completion of FEMA training, etc.

Under "ARES" I keep copies of Multnomah ARES Standard Operating Procedure (SOP), ICS Forms, copies of Net Scripts/Preambles, copies of the Regional ARES frequency template.

Under "PBEM" , I keep documentation regarding the NET program, including the new "Section 900" detailing the practices of AROs within the PBEM NET guidance.

Under "Manuals" I keep PDF copies of the User's Manual for all the equipment (transceivers, tuners, analyzers) that either a) I personally own, or b) I may have to operate at a Fire Station or Served Agency or c) any popular product that I may encounter during emergency operations.

Under "Reference" I have several of the ARRL published band charts, a digital copy of the ARRL Handbook (when you buy a copy of the book you get a CD-ROM with the PDF files) and Antenna Book.

Under "Software" I keep binary installers for popular ham radio software I may need, including RMS Express (to operate Winlink), CHIRP (to program radios), LibreOffice (to interoperate with Word and Excel documents), a PDF reader, 7-zip (to expand ZIP archives), MS-SSTV, Easypal, my favorite text editor, FLdigi, and so on.

#### Page 3 March, 2016

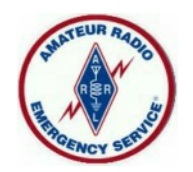

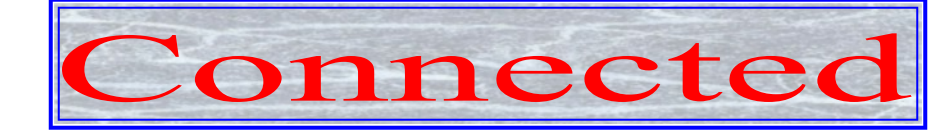

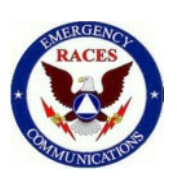

Every time I find something new that I consider useful, I add it to this folder structure then, two or three times a year, I perform a sweeping review of the files in it. I may delete some information that has become obsolete, refresh the SOP with the new one, add a new copy of the HRO PDF catalog and delete the old one … you get the drift. When I am done, I take the entire folder structure and copy it to an 8GB USB flash drive that I have with me at all times.

#### **Clark County Friday Night Roundtable Net is Worth a Listen By Lori W3LOR**

One of the Nets that has captured my personal interest is the Friday Night Roundtable offered by the Clark County Amateur Radio Club on the second, third, and fourth Fridays at 7:00 P.M. on 147.24+ ( tone 94.8). All stations are welcome and encouraged to participate, even if they are not club members.

What's so great about it? Everyone participates as much or as little as they want! Less experienced hams that feel shy about speaking on the air will find it to be a friendly place, as well as a wonderful source of tips and insights. Experienced hams will find an eager audience that wants to learn from their experiences.

Net Control chooses the subject, and suggestions for subjects may be submitted to roundtable@w7aia.org. For the past several weeks, subjects have included etiquette and protocols to use on the air, how to participate in a net, and unusual things that can be used for antennas.

For more information see: http://www.w7aia.org/nets.htm

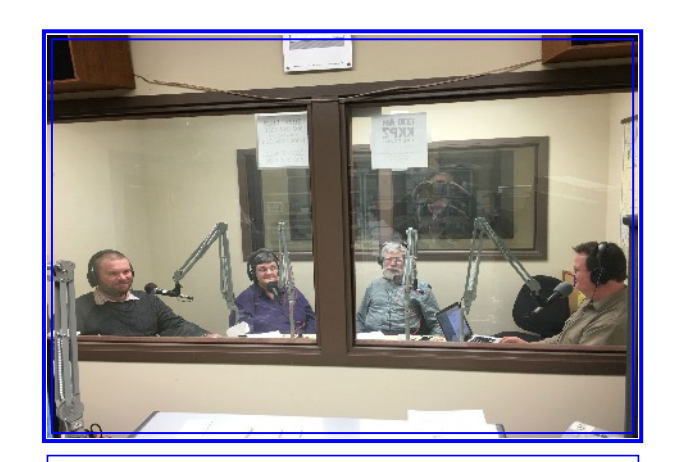

Public Service Radio Interview

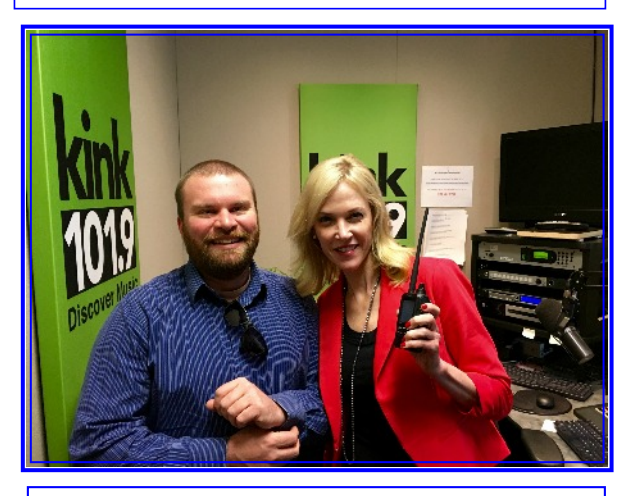

**Public Service Radio Interview**

#### **More Ways to Stay in Touch**

NET Sundays 8:00 P.M. 147.040 Mhz, PL 100.0 (Note: This is a time and frequency change)

Email Focus Groups:

#### *NEWHAM@multnomahhares. Org*

For questions from new or prospective Members:  *LEADERSHIP@multnomahares.org* For technical and operational Issues: *TRAILER@multnomahares.org*